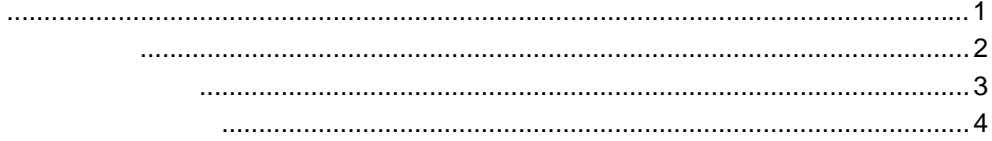

## $\mathbf{1}$

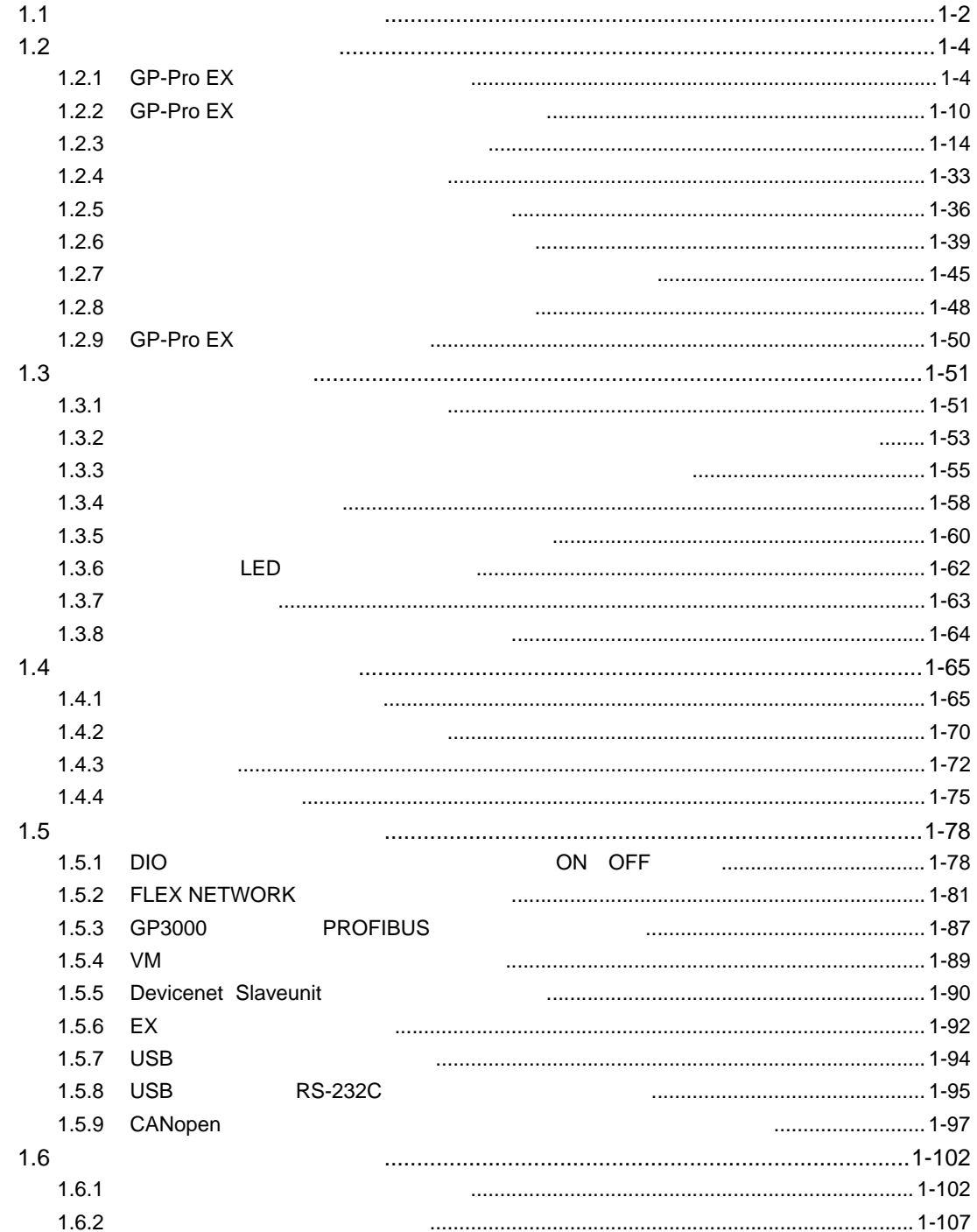

 $10$ 

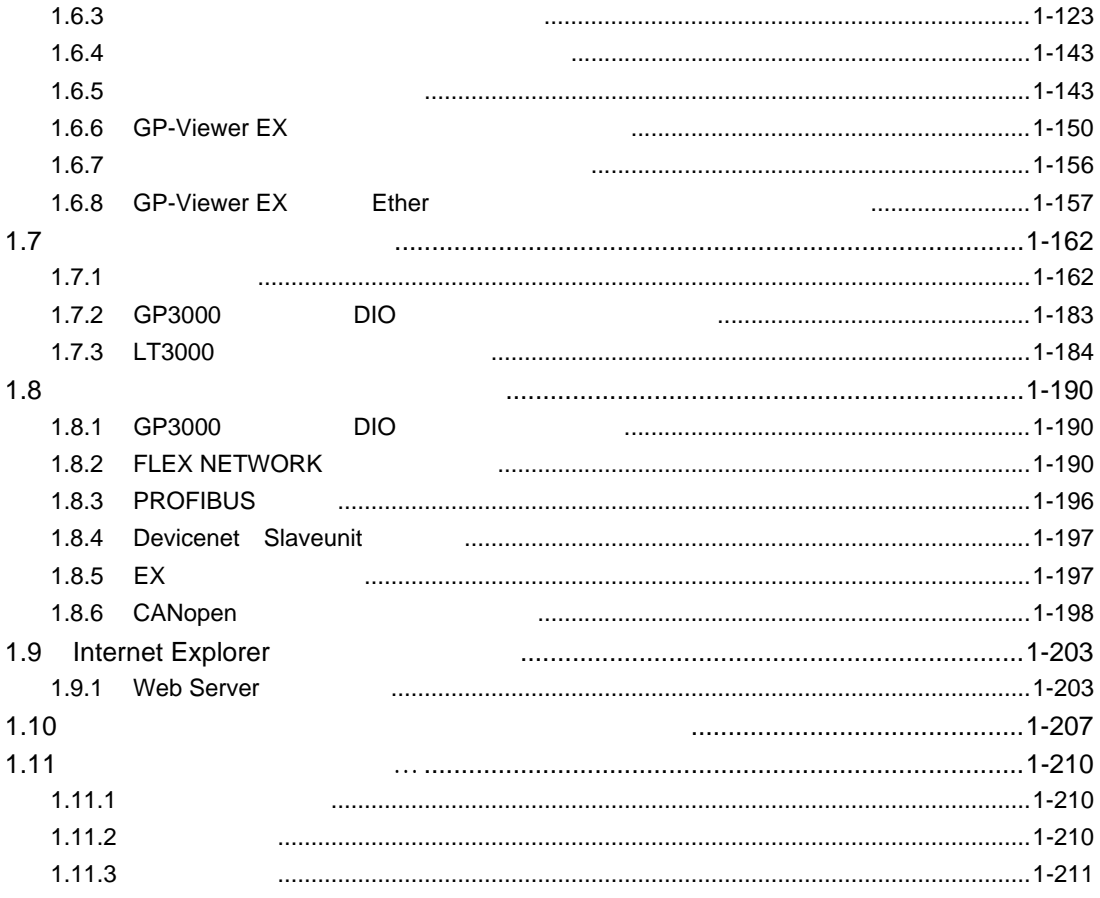

## $\overline{c}$

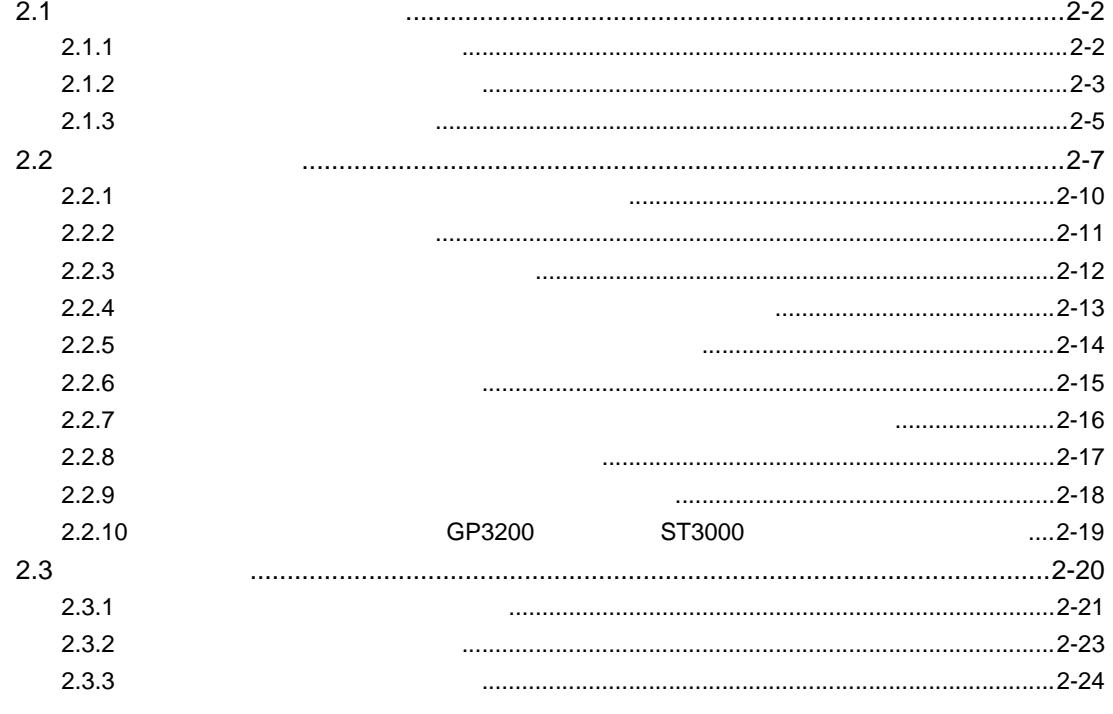

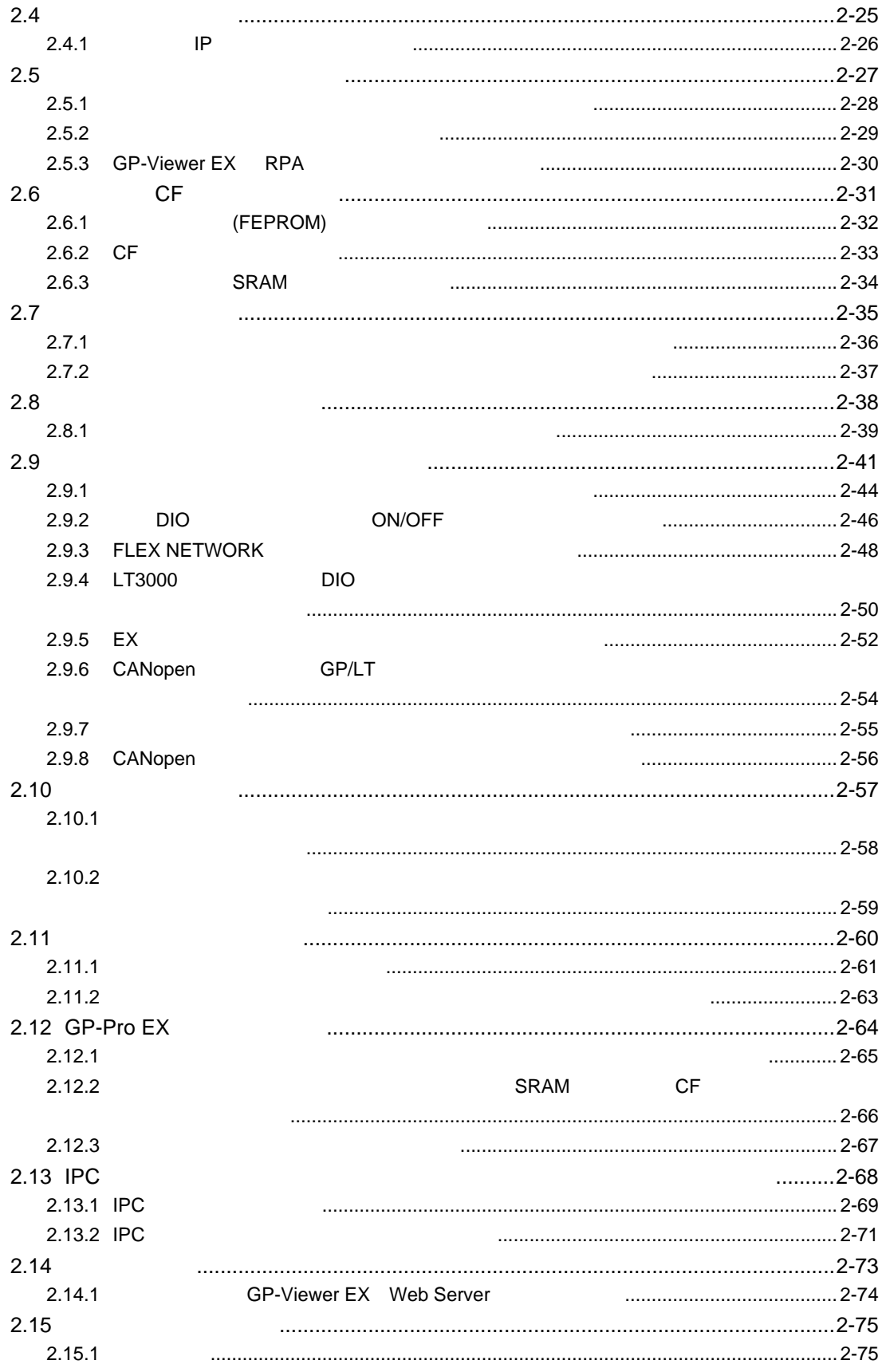

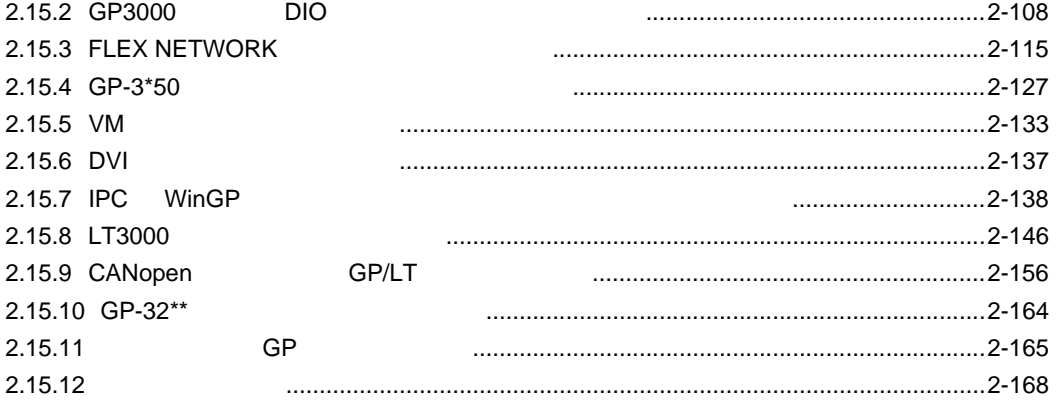